# **AIDIN**

## Programme de Formation

### MAGH2 Budget

### **Organisation**

**Durée :** 3 heures et 30 minutes

**Mode d'organisation :** Présentiel

### **Contenu pédagogique**

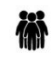

### *Public visé*

Professionnel en charge de la validation de l'actif

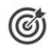

### *Objectifs pédagogiques*

Savoir maitriser l'introduction des éléments budgétaires dans E-MAGH2

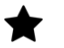

### *Description*

- Décrire les bases permettant de bien comprendre l'intégration du budget
	- Discussion autour du plan comptable
	- Présentation des éléments essentiels du plan comptable
	- Discussion autour du contrôle du disponible
	- Présentation des paramétrages et du fonctionnement du disponible
	- Discussion autour de la reconduction du budget
	- Présentation du processus de reconduction du budget et des paramétrages
	- Comprendre la saisie du budget et des décisions modificatives
	- Saisie du budget primitif
	- Import du BP
	- Saisie des DM, virements de crédit
	- Import des DM
	- Production du H budget pour la TG
	- Exploitation informatique des imports exports
- Savoir réaliser un suivi budgétaire
	- Recherche des fonctionnalités permettant de réaliser un suivi budgétaire
	- Présentation des différentes éditions PDF possibles à partir de Magh2
	- Présentation des différents export XLS possible à partir de Magh2
- Comprendre les étapes relatives au changement d'exercice
	- Prcoédure à suivre pour l'ouverture des comptes sur l'exercice suivant
	- Procédure à suivre pour l'ouverture de l'exercice suivant
	- Procédure à suivre pour le report de compte sur l'exercice suivant

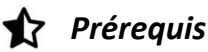

Avoir suivi la formation MAGH2 Ergonomie et Nomenclatures de base ou être en charge de la validation de l'actif depuis 3 mois

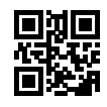

# **Wipih**

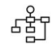

### *Modalités pédagogiques*

Formation - Action basée sur une pédagogie de mise en situation et/ou de travaux d'exercices.

### *Moyens et supports pédagogiques*

**A la charge du MiPih**

- Support pédagogique fourni
- Mise en situation sur l'environnement de formation
- Travaux pratiques

#### **A la charge de l'établissement**

- Accès internet
- Etablissement autonome : Accès à l'environnement de formation et/ou production
- 1 PC par participant
- Vidéoprojecteur
- Paperboard

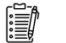

### *Compétences visées*

- Décrire les bases permettant de bien comprendre l'intégration du budget
- Comprendre la saisie du budget et des décisions modificatives
- Savoir réaliser un suivi budgétaire
- Comprendre les étapes relatives au changement d'exercice

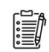

### *Modalités d'évaluation et de suivi*

Evaluation sur cas pratiques ou exercices ou Quiz.

Une attestation de fin de formation sera remise au stagiaire.

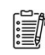

### *Informations sur l'accessibilité*

Pour toute personne en situation de handicap, contactez Madame VALANT au 05 34 61 50 00, pour étudier la solution adaptée à votre besoin.